# ีผลการสอบกลางภาค วิชาคอมพิวเตอร์ ม.5 ปีการศึกษา 2554

## ้คะแนนเต็ม 20 คะแนน

้ดังนั้น นักเรียนจะต้องหาร 2 จากคะแนนที่เห็น เช่น ถ้านักเรียนเห็นคะแนนตัวเองได้ 23 แสคงว่า 40 ข้อ ทำถูกแค่ 23 ข้อ 23 หาร 2 ได้เท่ากับ 11.5 ให้ปัดขึ้นเป็น 12 นั้นหมายถึงได้คะแนน 12 เต็ม 20 หากนักเรียนคนใดหาร 2 แล้วได้คะแนน ต่ำกว่า 10 คือได้คะแนนแค่ 0-9 หมายถึงตก ี**วิธีแก้** หากอยากจะปรับคะแนนให้เป็น 10 คะแนน ้จะต้องทำการคัดลอกเขียนด้วยลายมือ ใบสรุปที่ครูสรุปมาให้ นักเรียนลงในสมุดทุกหน้า หน้าใหนเป็นตัวหนังสือ ก็ต้อง เขียน หน้าใหนเป็นรูปภาพให้ วาด หรือ print มาแปะก็ได้ ผู้ใดส่งงานนี้ ครูจะทำการปรับคะแนนให้เป็น 10 ทันที ผู้ใด ไม่ทำงานนี้แสดงว่าพอใจกับคะแนนที่ตัวเองได้ ..

ให้นักเรียนดูที่เลขประจำตัวของนักเรียน ผู้ใดไม่มีคะแนนโปรดแจ้งอาจารย์ผู้สอนด้วยครับ

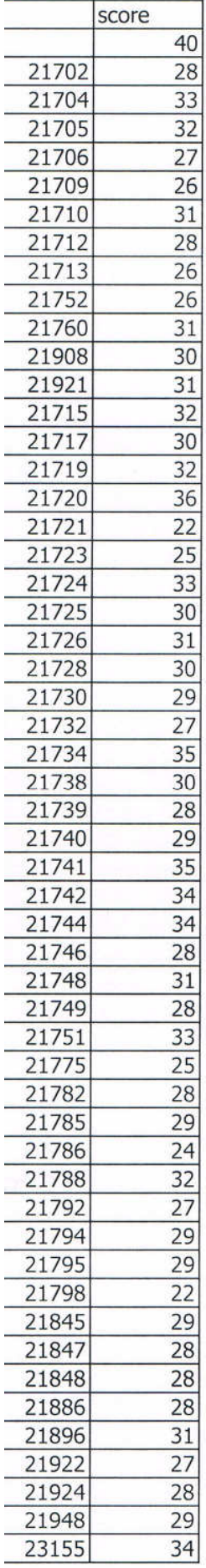

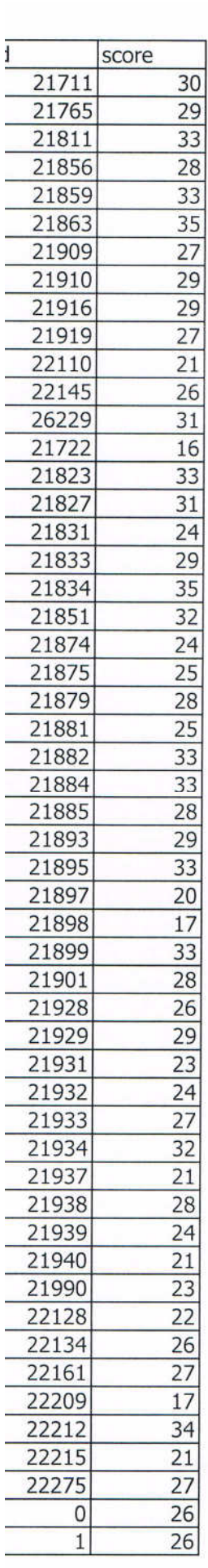

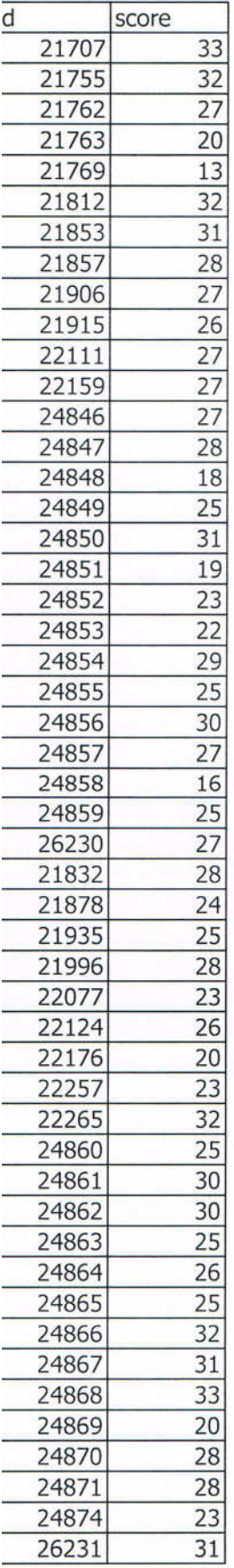

## 5/4

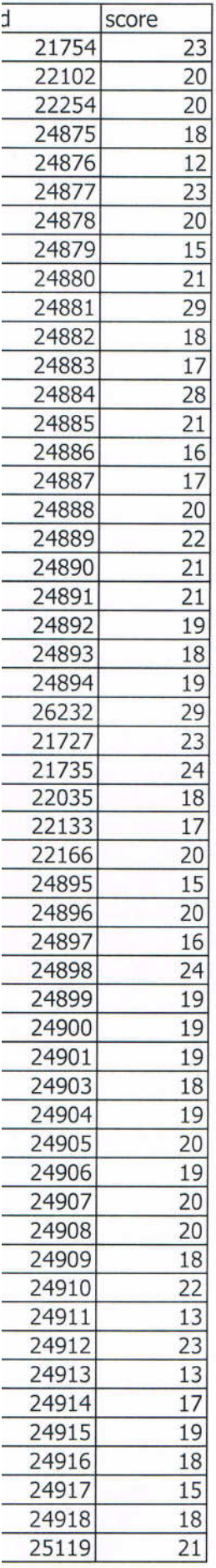

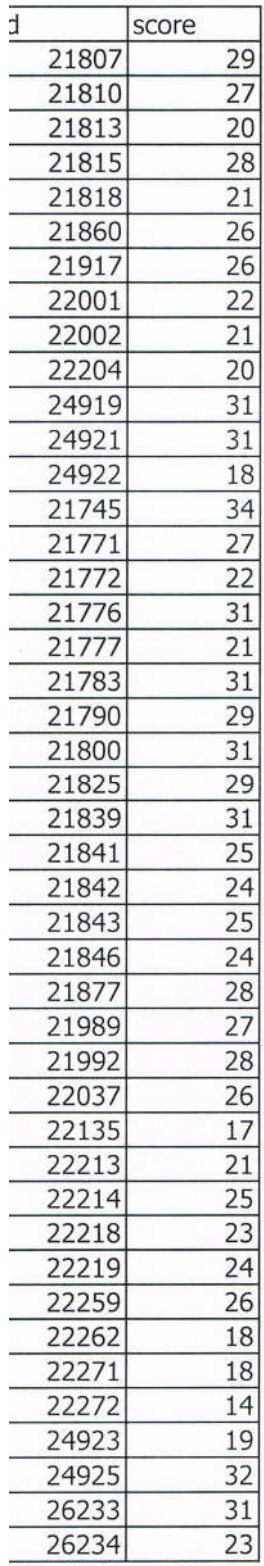

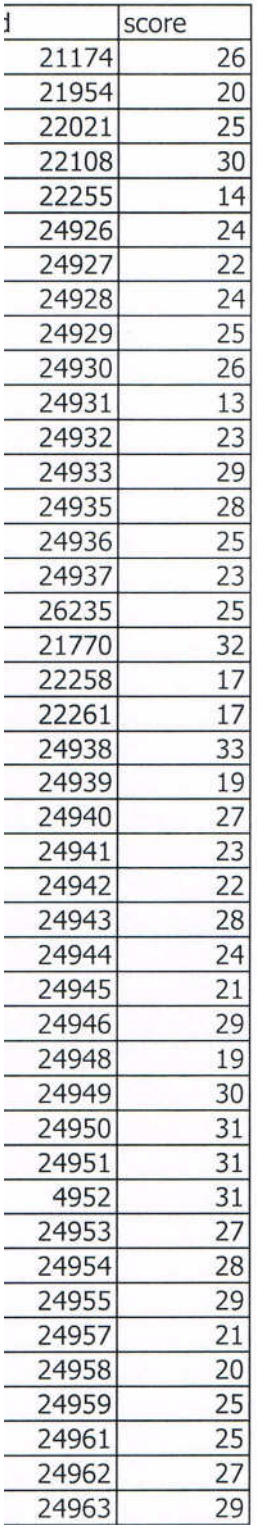

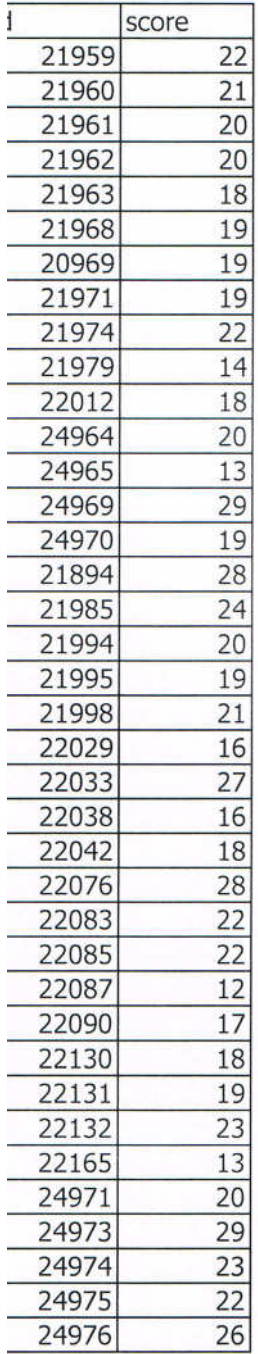

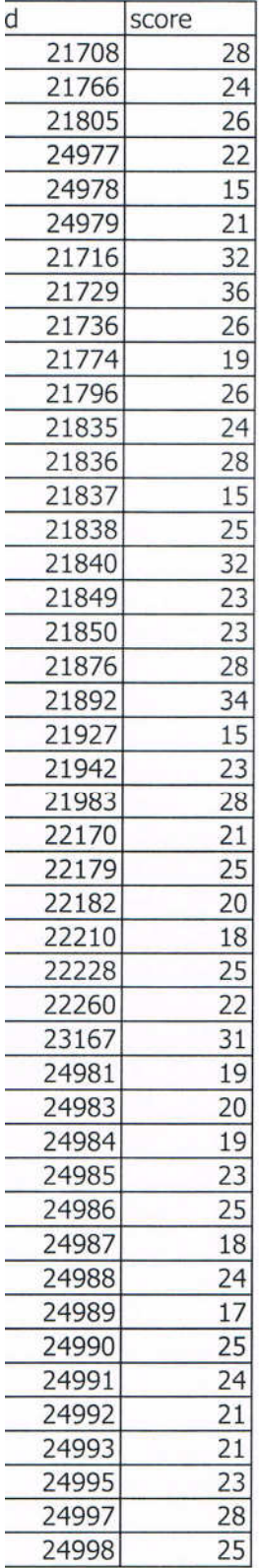

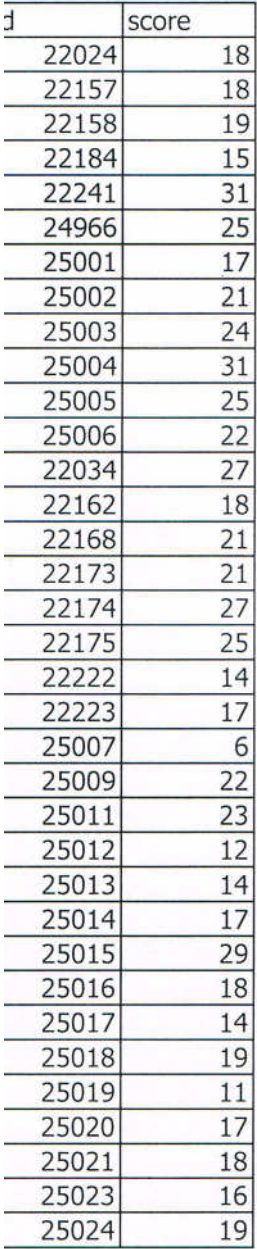

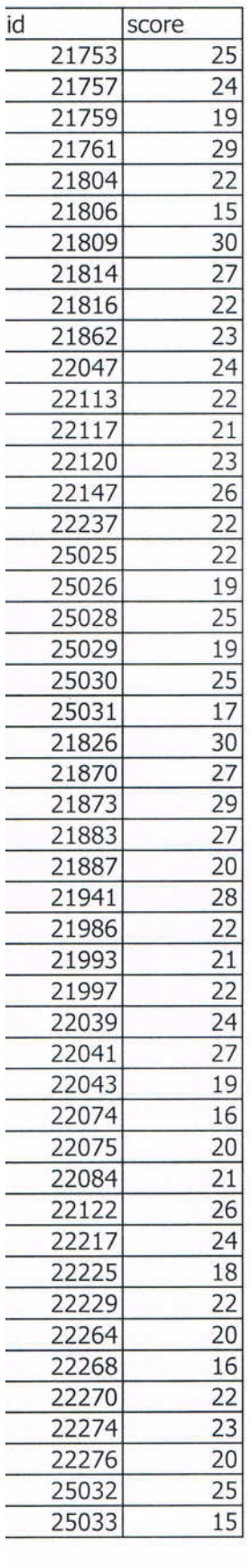

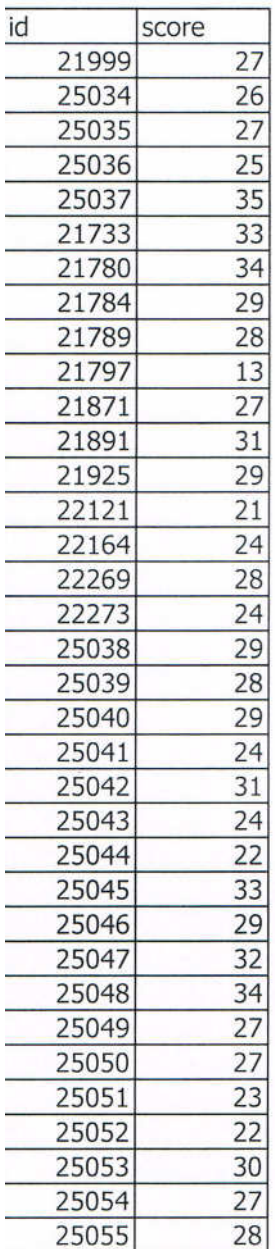

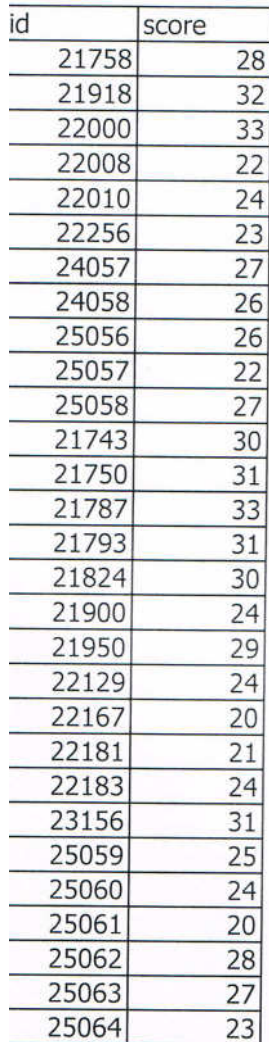

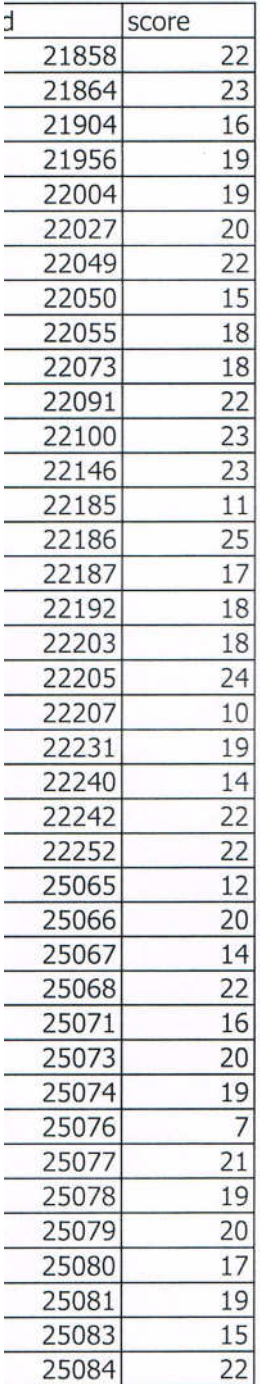